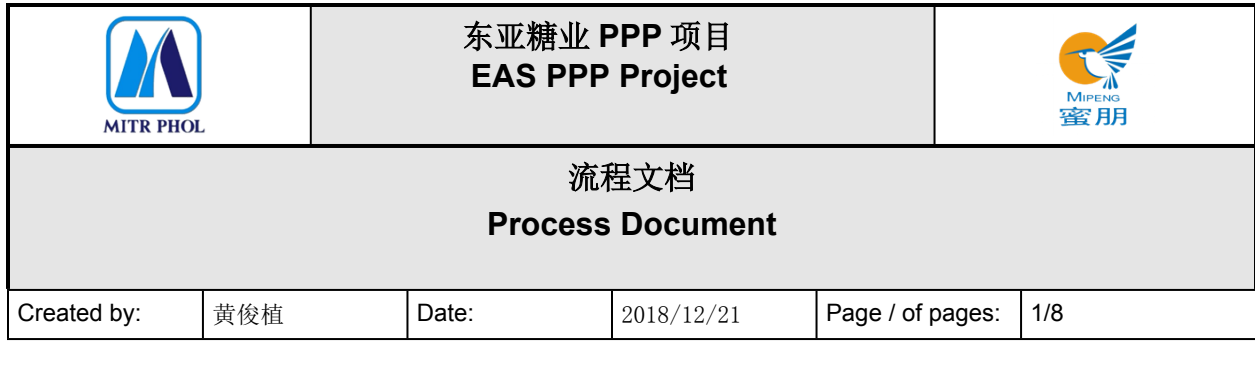

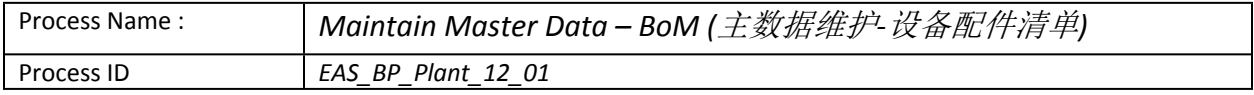

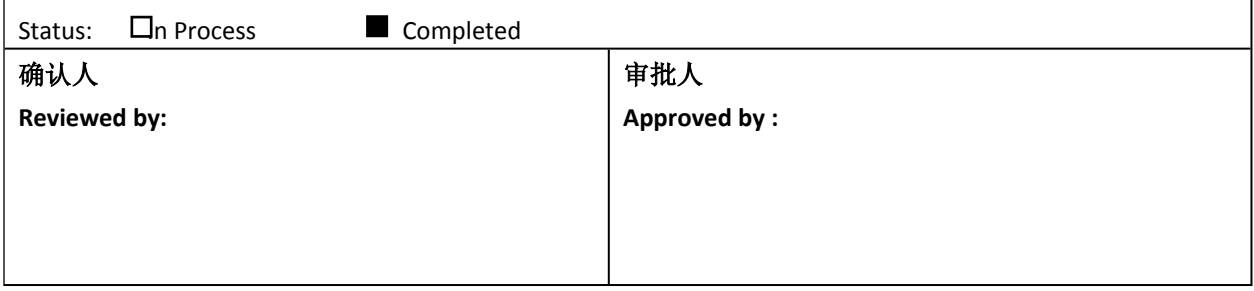

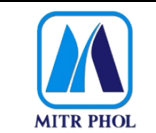

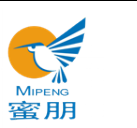

## 流程文档 **Process Document**

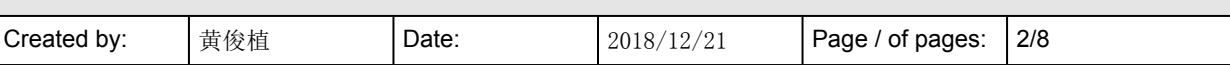

## 目录 Table of Content

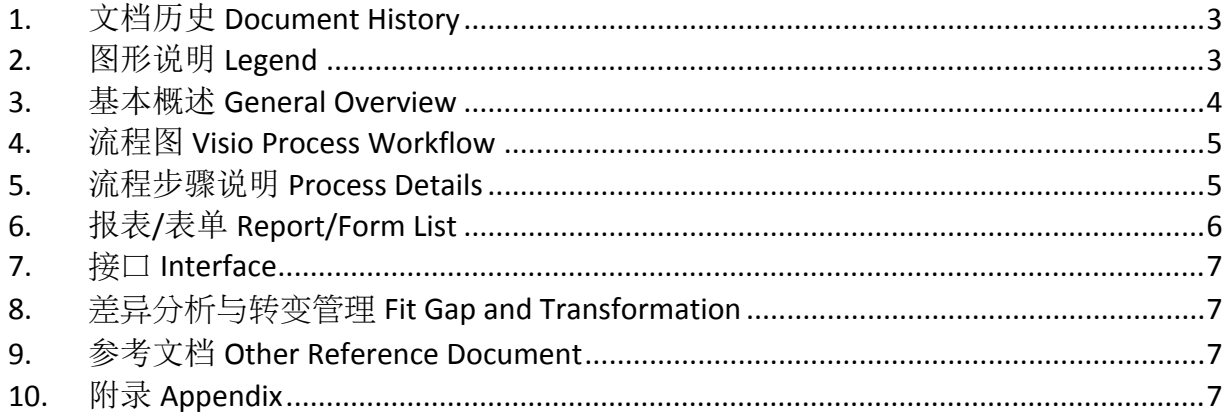

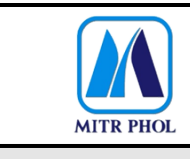

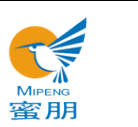

## **流程文档 Process Document**

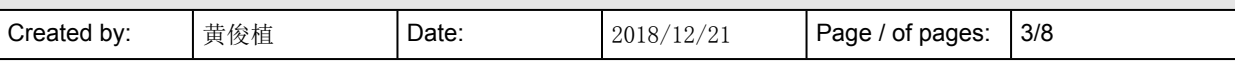

## <span id="page-2-0"></span>**1. 文档历史 Document History**

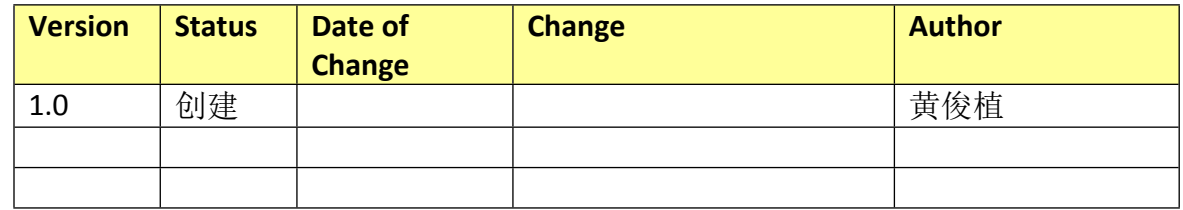

## <span id="page-2-1"></span>**2. 图形说明 Legend**

The following describes the symbols used in the process map:

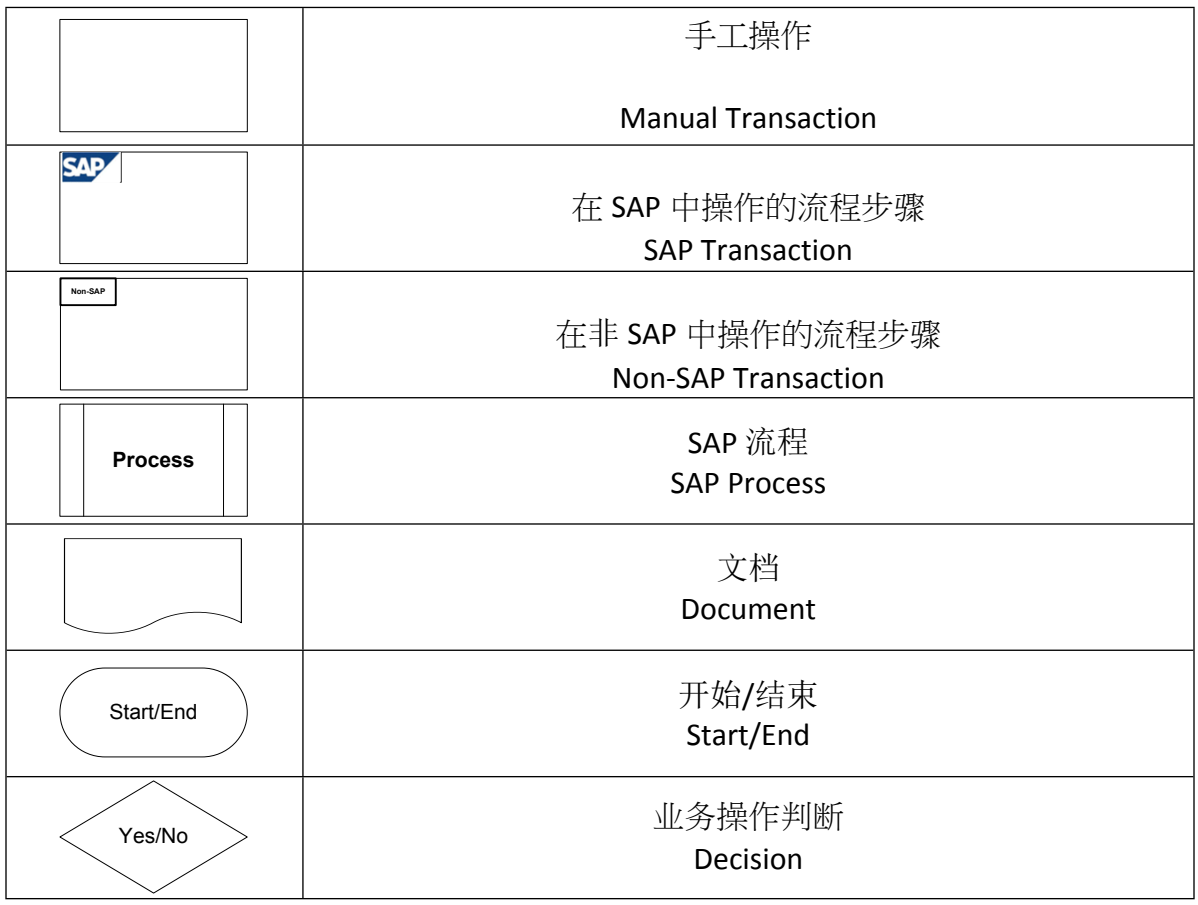

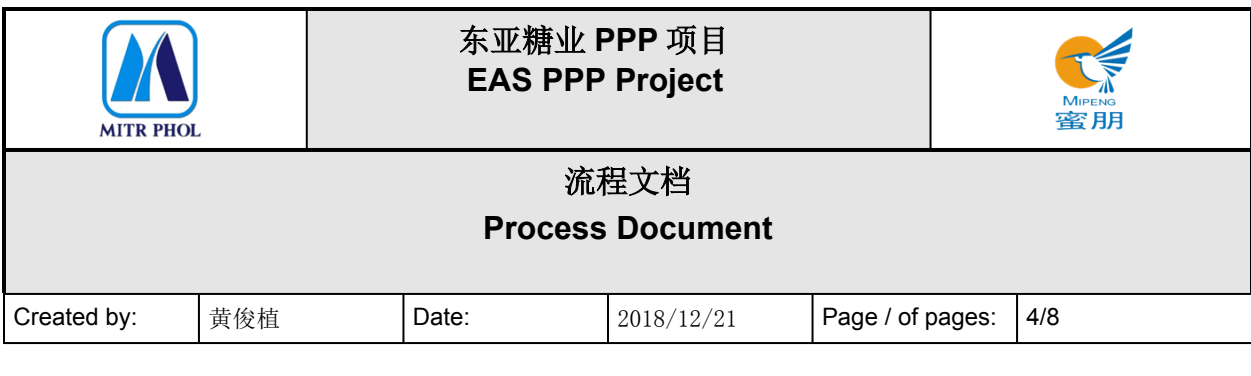

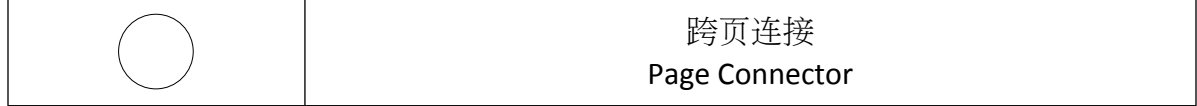

### <span id="page-3-0"></span>**3. 基本概述 General Overview**

### **3.1 适应范围 Standardization level Definition**

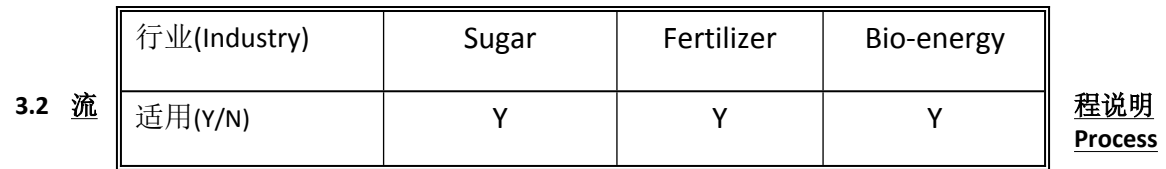

### **Introduction**

业务部门提出申请创建/更新配件主数据。

经工程师中心/生产维修/TPM 中心确认是否是新设备, 是则由供应商提供准确的电子文档可直接 导入 SAP 进行创建, 否则直接在 SAP 上进行旧设备更新配件主数据。

The business department shall apply to create/update the master data – BOM.

Verified by engineer center/production maintenance/TPM center, if it is new equipment the supplier shall provide accurate info by e-file which can be directly input into SAP for creation and; if it is old equipment the master data – BOM of the old equipment shall be updated directly on SAP.

### **3.3 业务效益 Business Benefit**

- 业务部门根据实际需要创建或更新设备配件清单主数据信息,保持设备配件信息最新。 The business department shall create or update the master data – BOM according to the actual needs to keep the master data – BOM update.
- 工程师中心/生产维修/TPM 中心根据旧设备配件设备信息手工输入系统,及时更新设备信 息,确保后续业务数据的准确性。

The engineer center/production maintenance/TPM center shall input by manual based on the master data – BOM of the old equipment and update the info, ensuring the follow-up business data accurate.

新设备则由供应商提供准确的配件电子文档,直接在 SAP 系统中导入创建,方便迅速。

For the new equipment, the supplier shall provide the equipment info by e-file, which can be input into and created on SAP directly.

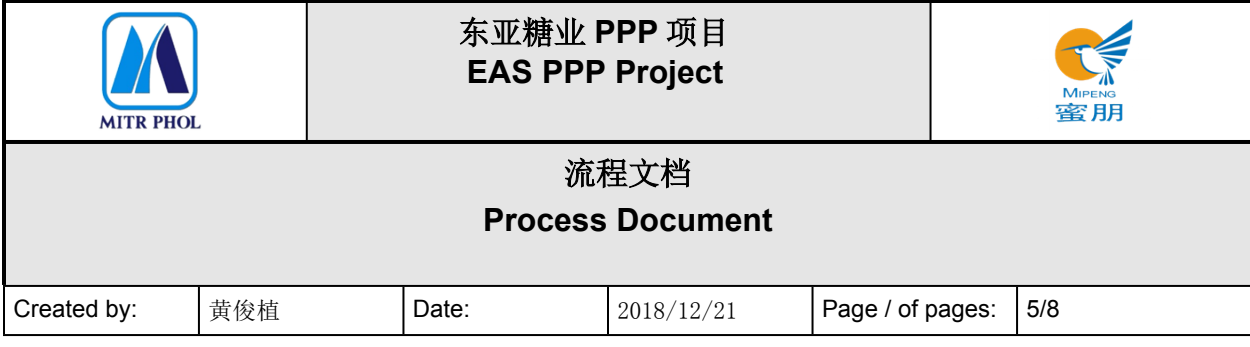

# <span id="page-4-0"></span>**4. 流程图 Visio Process Workflow**

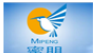

Design template structure BoM

### Maintain Master Data - BoM

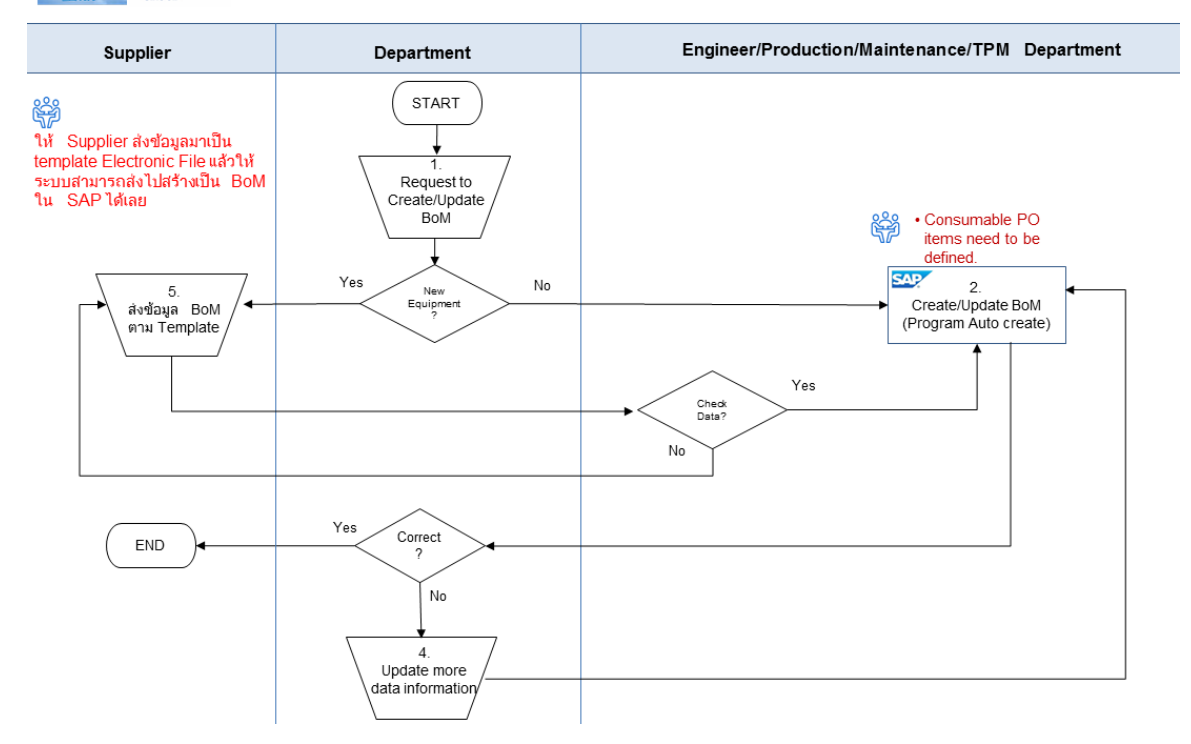

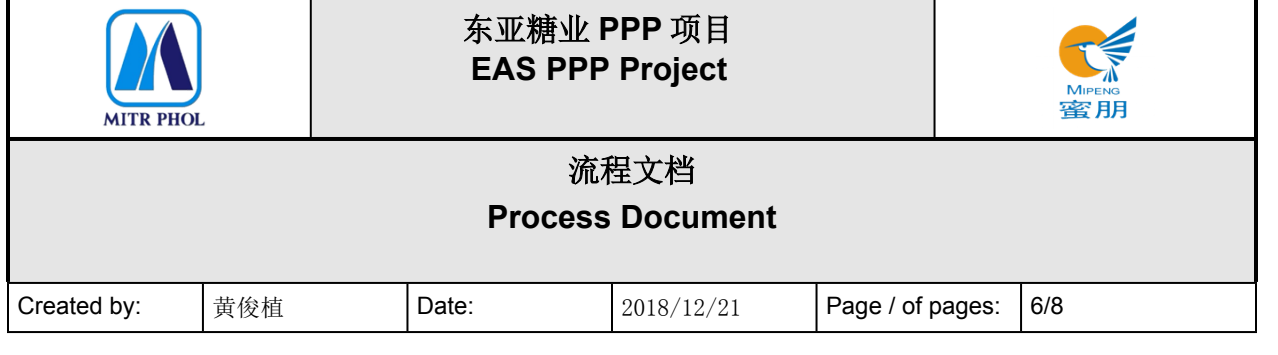

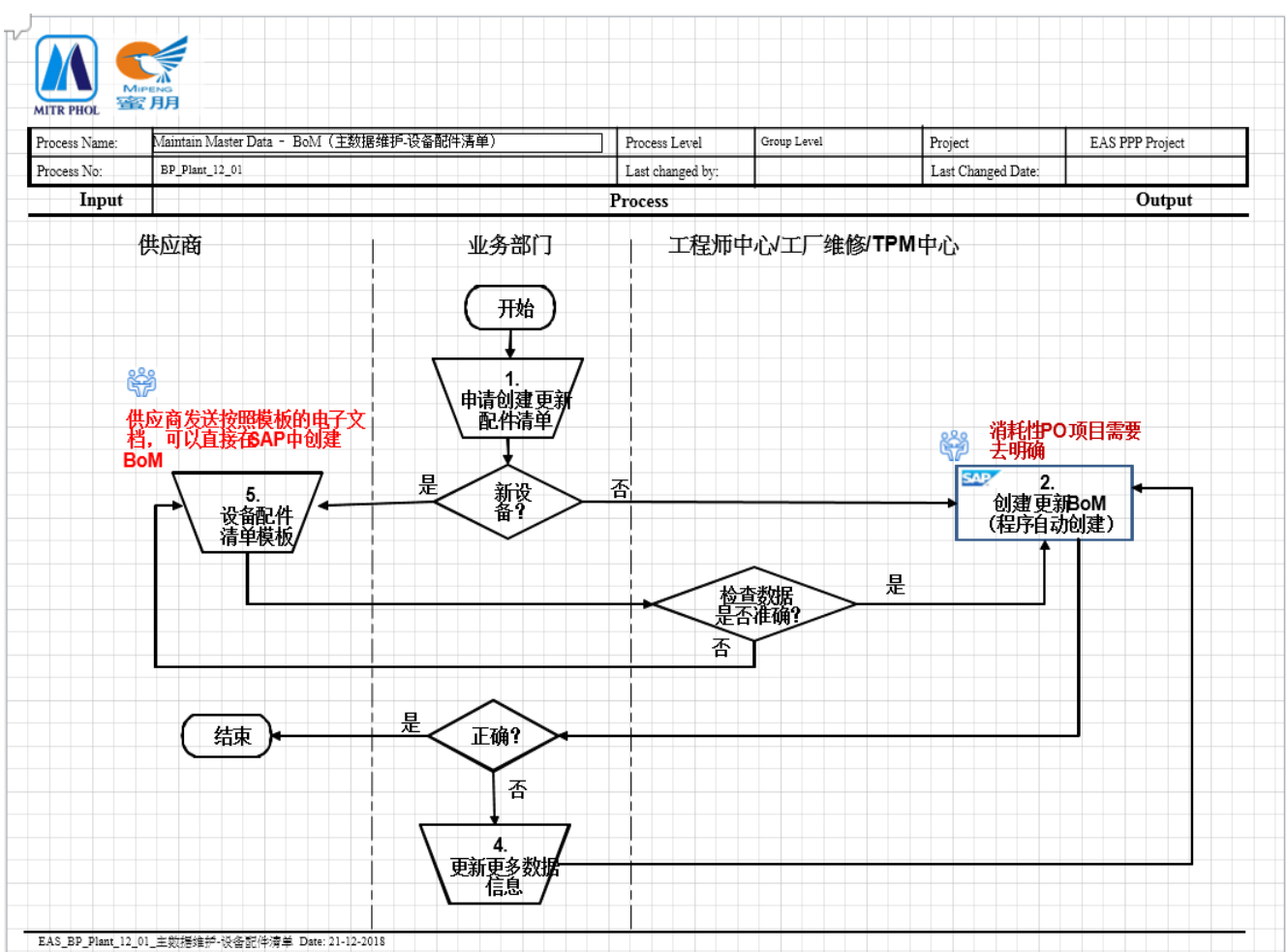

### <span id="page-5-0"></span>**5. 流程步骤说明 Process Details**

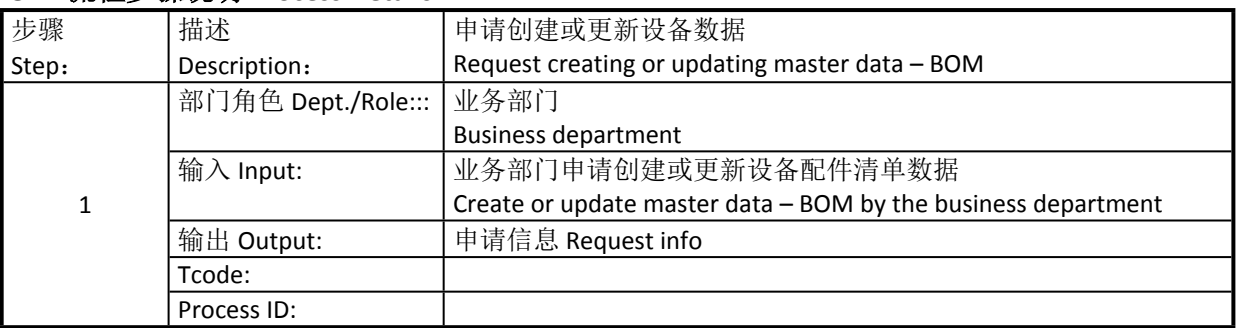

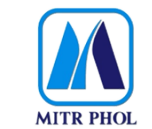

## **东亚糖业 PPP 项目 EAS PPP Project**

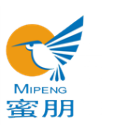

## **流程文档 Process Document**

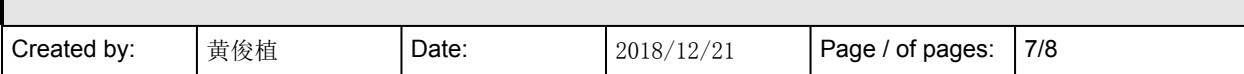

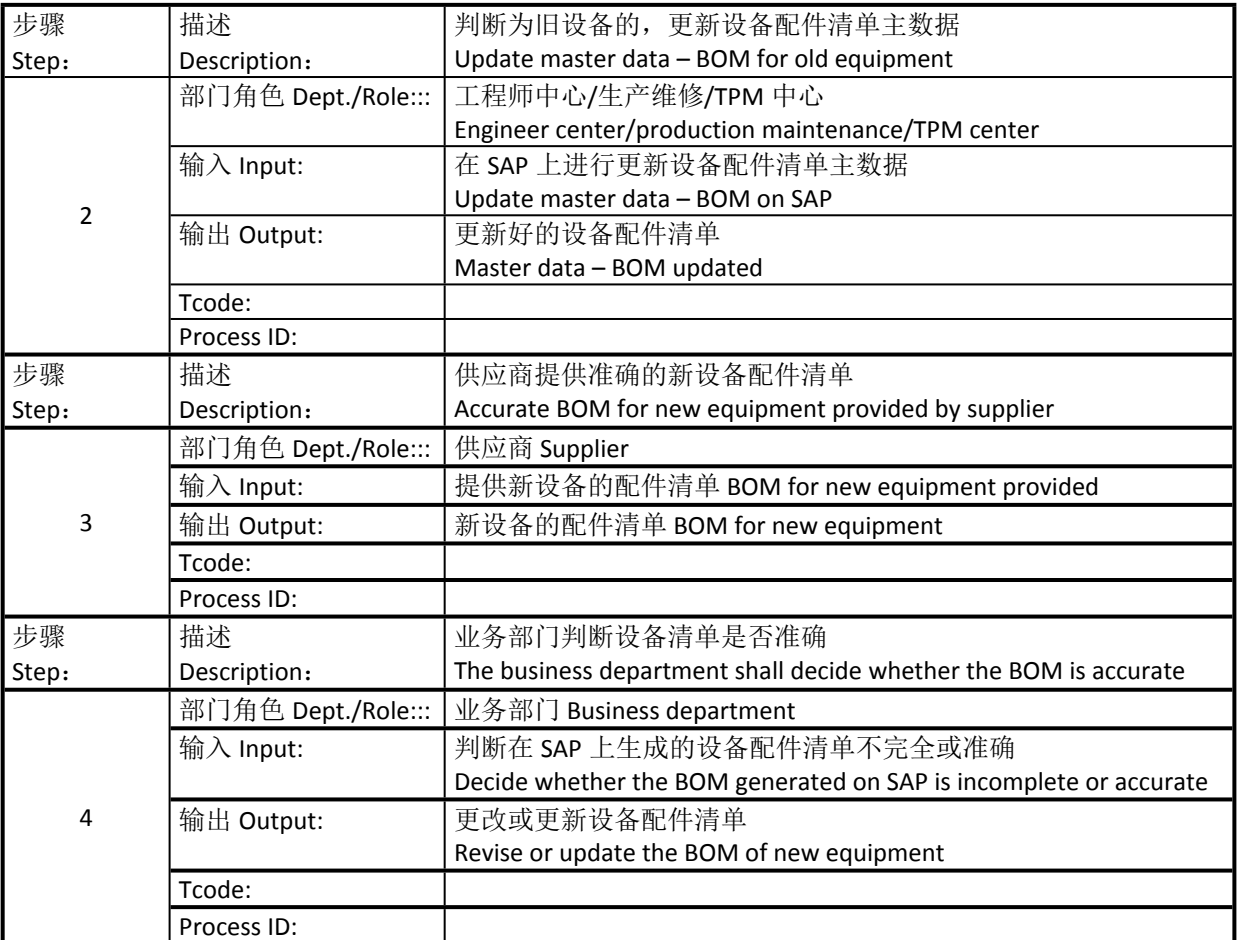

### <span id="page-6-0"></span>**6. 报表/表单 Report/Form List**

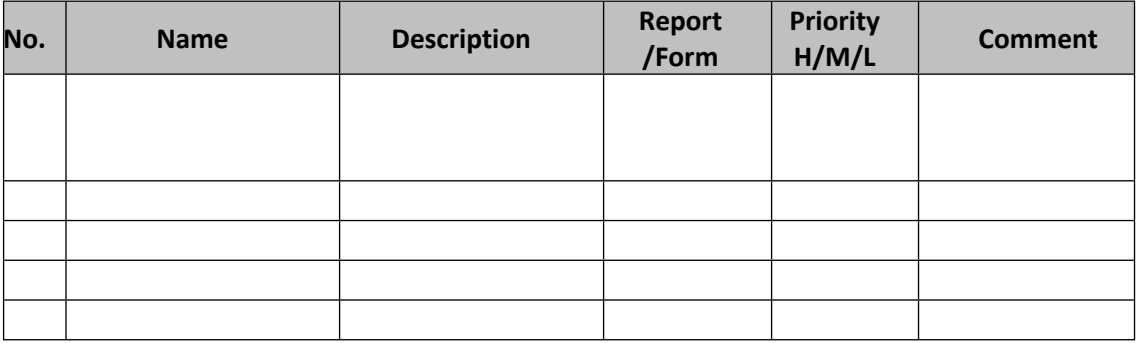

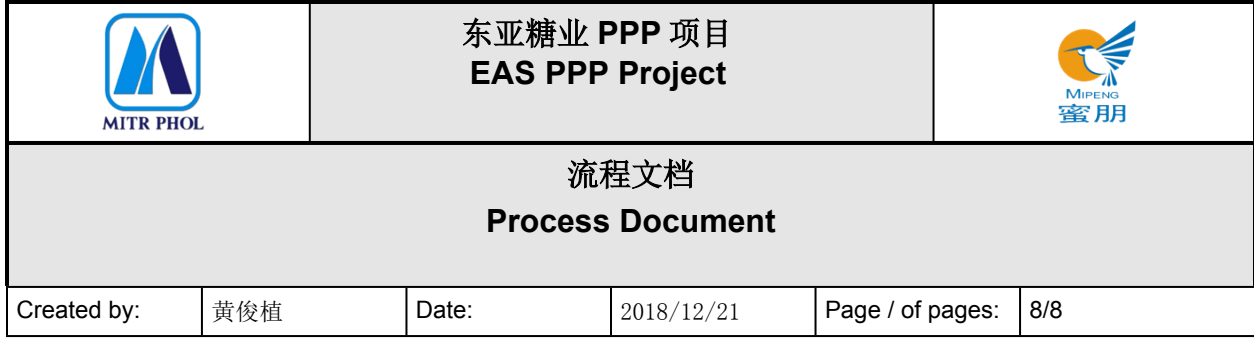

### <span id="page-7-0"></span>**7. 接口 Interface**

无

## <span id="page-7-1"></span>**8. 差异分析与转变管理 Fit Gap and Transformation**

现状 As-Is: 现有设备配件清单未上系统,无法自动化信息更新传输。 Currently the BOM has not been input into the system, making the info update automation impossible.

将来 To-Be: 设备配件清单上系统, 不断完善设备配件清单, 为下一步自动请购等业务流 程提供最基础准确的数据信息,保证流程顺畅。 With the input of BOM into system and the improvement of the BOM, provide basic and accurate for the following operations like automated purchase request etc.

### <span id="page-7-2"></span>**9. 参考文档 Other Reference Document**

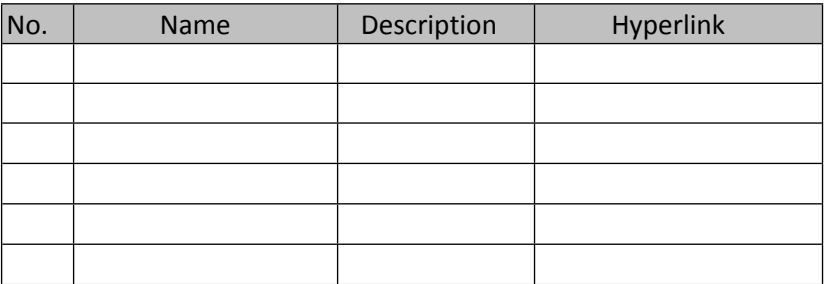

<span id="page-7-3"></span>**10. 附录 Appendix**